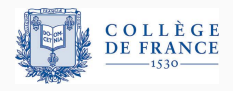

*Program logics*, fourth lecture

# **Shared-memory concurrency: concurrent separation logic**

Xavier Leroy

2021-03-25

Collège de France, chair of software sciences xavier.leroy@college-de-france.fr

# <span id="page-1-0"></span>**[Introduction:](#page-1-0) [Shared-memory parallel computing](#page-1-0)**

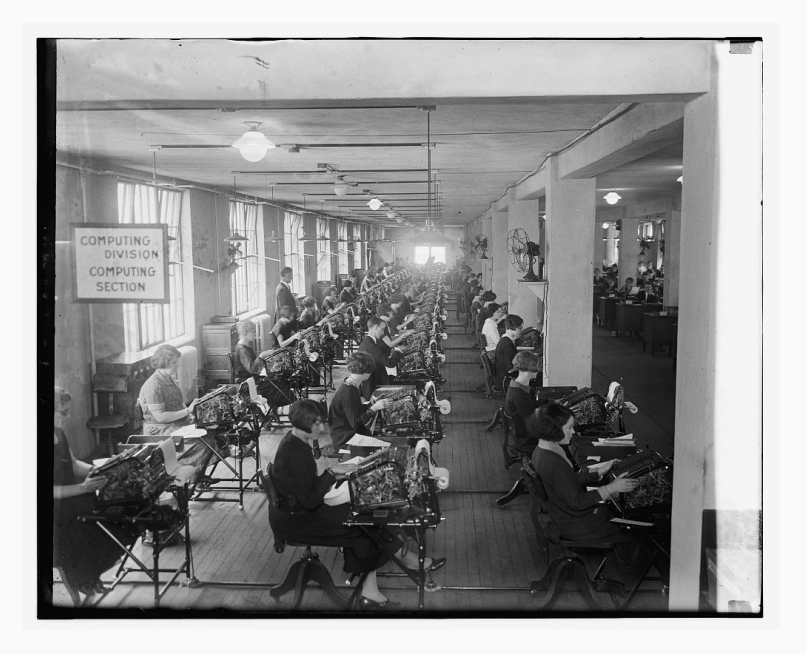

Bonus Bureau, Computing Divison, 11/24/1924

## **Parallel computing**

Use several processors (CPUs) together to perform a computation more quickly.

Two main models of parallel computing:

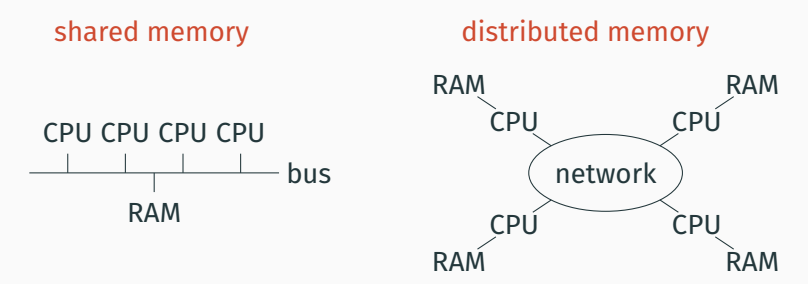

Many implementation that combine both models: multicore processors, multiprocessors, GPUs, clusters, grids, cloud computing, ...

- 1962 First symmetric multiprocessor: Burroughs D825 (1 to 4 CPUs sharing 1 to 16 memory modules).
- 1965 Start of the Multics project, the first modern operating system with multiprocessing support.
- 1973 Xerox PARC: Alto workstations + Ethernet network. First large distributed computation (image rendering).
- 1999 Launch of SETI@home and of Folding@home, two huge computations distributed over the Internet.
- 2006 First commonly-available multicore processors (Intel Core Duo and AMD Athlon 64 X2).
- 2012 (circa) All processors for PCs, tablets and smartphones are multicore.

Features:

- Every processor has direct access to all the data.
- No need to duplicate data.
- Fast interprocess communications (through shared memory areas).

Challenges:

- Risk of interference between the actions of the processors.
- In particular: race conditions.

Several simultaneous accesses to the same memory location, including at least one write.

Case 1: two writes at the same time

$$
\texttt{set}(\ell,1)\ \Big\|\ \texttt{set}(\ell,2)
$$

The program does not control which value ends up in location  $\ell$ .

Case 2: one write and one read at the same time

$$
\texttt{set}(\ell,1) \parallel \texttt{let } x = \texttt{get}(\ell)
$$

The program does not control which value is read in *x*.

$$
x:=x+1 \parallel x:=x+1
$$

Compiled to three instructions (read, compute, write):

$$
\begin{array}{c|c|c} \text{let } t = \text{get}(\&x) \text{ in} & \text{let } t = \text{get}(\&x) \text{ in} \\ \text{let } t = t + 1 \text{ in} & \text{let } t = t + 1 \text{ in} \\ \text{set}(\&x, t) & \text{set}(\&x, t) \end{array}
$$

$$
x:=x+1 \parallel x:=x+1
$$

One possible execution:

let 
$$
t = \text{get}(\&x)
$$
 in

\nlet  $t = t + 1$  in

\n $\text{set}(\&x, t)$ 

\nlet  $t = \text{get}(\&x)$  in

\nlet  $t = \text{get}(\&x)$  in

\nlet  $t = t + 1$  in

\n $\text{set}(\&x, t)$ 

With  $x = 0$  initially, we end with  $x = 2$ .

$$
x:=x+1 \parallel x:=x+1
$$

Another possible execution:

let 
$$
t = \text{get}(\&x)
$$
 in

\nlet  $t = t + 1$  in

\nlet  $t = \text{get}(\&x)$  in

\nlet  $t = \text{get}(\&x)$  in

\nlet  $t = t + 1$  in

\nset( $\&x, t$ )

With  $x = 0$  initially, we end with  $x = 1$ .

The "producer" part of a producer/consumer device: each process produces data *x* and stores them in a shared buffer *T* (an array of size *N* indexed by *i*).

> while  $i \geq N$  do pause();  $T[i] := x;$  $i := i + 1$ :

With two producers in parallel:

```
while i \geq N do pause();
                                       while i\geq \textsf{N} do pause();
                                       T[i] := x_1;i := i + 1;\mathcal{T}[i] := x_2; \quad \mathbf{X}i := i + 1;
```
An out-of-bound array access is possible (if  $i = N - 1$  initially).

With two producers in parallel:

while  $i \geq N$  do pause(); while  $i \geq N$  do pause();  $T[i] := x_1;$  $T[i] := x_2;$  $i := i + 1;$  $i := i + 1$ 

One of the two datum  $x_1, x_2$  is lost.

One entry of the buffer  $(T[i - 1])$  is not initialized.

## **Synchronization using critical sections**

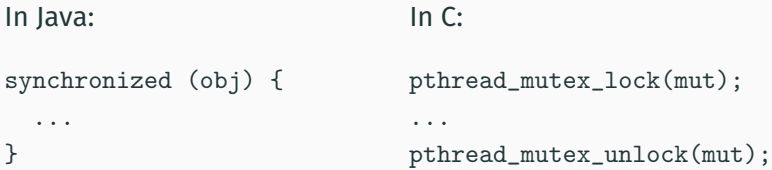

Ensure mutual exclusion: at any time, at most one process is running inside the critical section.

Example: a well-synchronized producer.

```
synchronized (buff) {
    while (buff.i \geq N) but f.wait():buff.T [ buff.i ] = x;buff.i ++;
}
```
Many synchronization mechanisms:

- mutual exclusion: semaphores, locks, mutexes, . . .
- barriers;
- message passing;
- atomic processor instructions  $\qquad \rightarrow$  lock-free algorithms)

Which program logics to reason about interference and guarantee correct synchronization, in particular absence of race conditions?

# <span id="page-15-0"></span>**[Concurrency without resource](#page-15-0) [sharing](#page-15-0)**

Commands:

 $c := \ldots$  $\| c_1 \| c_2$  execute  $c_1$  and  $c_2$  in parallel

Semantics:: an interleaving of the reductions of  $c_1$  and  $c_2$ .

 $(a_1 \parallel a_2)/h \rightarrow 0/h$  (or any combination of  $a_1$  and  $a_2$ )  $(c_1 || c_2)/h \rightarrow (c'_1 || c_2)/h'$  if  $c_1/h \rightarrow c'_1/h'$  $(c_1 || c_2)/h \rightarrow (c_1 || c'_2)/h'$  if  $c_2/h \rightarrow c'_2/h'$  $(c_1 || c_2)/h \rightarrow err$  if  $c_1/h \rightarrow err$  or  $c_2/h \rightarrow err$ 

### **Separation logic rule for parallel execution**

$$
\{P_1\} c_1 \{\lambda_-. Q_1\} \{P_2\} c_2 \{\lambda_-. Q_2\}
$$

 $\{P_1 * P_2\}$   $c_1 \parallel c_2 \{ \lambda_1 \cdot Q_1 * Q_2 \}$ 

Intuition:

- the initial heap *h* can be decomposed as  $h_1 \oplus h_2$ with  $h_1$  satisfying  $P_1$  and  $h_2$  satisfying  $P_2$ ;
- $c_1$  executes in  $h_1$  without modifying  $h_2$ ;
- $\cdot$  *c*<sub>2</sub> executes in *h*<sub>2</sub> without modifying *h*<sub>1</sub>;
- the final states  $h'_1$ ,  $h'_2$  satisfy  $Q_1$ ,  $Q_2$  and are disjoint.

#### **Separation logic rule for parallel execution**

$$
\{P_1\} c_1 \{\lambda_-. Q_1\} \{P_2\} c_2 \{\lambda_-. Q_2\}
$$

 $\{P_1 * P_2\}$   $c_1 \parallel c_2 \{ \lambda_1 \cdot Q_1 * Q_2 \}$ 

Alternate intuition: the precondition  $P_1 * P_2$  guarantees that the commands *c*<sup>1</sup> and *c*<sup>2</sup> execute without interference.

Therefore, the execution is equivalent to a sequential execution *c*1; *c*<sup>2</sup> or *c*2; *c*1.

 ${P_1} c_1 {\lambda_2} Q_1$  $\{P_1 * P_2\}$  *c*<sub>1</sub> {  $\lambda_-. Q_1 * P_2$  }  $\{Q_1 * P_2\}$  *c*<sub>2</sub> {  $\lambda_-. Q_1 * Q_2$  }  ${P_2 }$   $c_2$   $\{\lambda_1, \lambda_2\}$  $\{P_1 * P_2\}$  *c*<sub>1</sub>; *c*<sub>2</sub>  $\{\lambda_-. Q_1 * Q_2\}$ 

Example: Quicksort.

*quicksort T l h* = if *h* − *l* ≤ 50 then *insertionsort T l h* else let *m* = *partition T l h* in *guicksort*  $T \mid m \parallel$  *quicksort*  $T \mid (m + 1) \mid h$ 

*quicksort T l h* modifies the sub-array *T*[*l* . . . *h*] of *T*.

The two recursive calls operate on disjoint sub-arrays:  $T[l \ldots m]$  and  $T[m + 1 \ldots h]$ .

Therefore, we can do them in sequence as well as in parallel.

*tree*(Leaf,  $p$ ) =  $\langle p$  = NULL) *tree*(Node(*t*<sub>1</sub>, *x*, *t*<sub>2</sub>), *p*) =  $\exists p_1, p_2, p \mapsto p_1 * p + 1 \mapsto x * p + 2 \mapsto p_2$  $*$  *tree*(*t*<sub>1</sub>, *p*<sub>1</sub>)  $*$  *tree*(*t*<sub>2</sub>, *p*<sub>2</sub>)

The representation predicate guarantees that the two subtrees are disjoint, and can therefore be traversed and modified in parallel.

*incrtree* t  $\delta =$ if  $t \neq$  NULL then let  $l = get(t)$  and  $n = get(t + 1)$  and  $r = get(t + 2)$  in  $\text{set}(t+1, n+\delta);$ *incrtree l δ* || *incrtree r δ* 

We add one reduction rule that signals an error when a race condition occurs:

$$
(c_1 \parallel c_2)/h \rightarrow \text{err} \quad \text{if} \quad Acc(c_1) \cap Acc(c_2) \neq \emptyset
$$

*Acc*(*c*) is the set of memory locations that command *c* can read or write at the next reduction step:

$$
Acc(\text{get}(a)) = Acc(\text{set}(a, a')) = Acc(\text{free}(a)) = \{a\}
$$

$$
Acc(\text{let } x = c_1 \text{ in } c_2) = Acc(c_1)
$$

$$
Acc(c_1 \parallel c_2) = Acc(c_1) \cup Acc(c_2)
$$

It is easy to show that

 $c/h \nrightarrow \text{err} \Rightarrow Acc(c) \subseteq Dom(h)$ 

Therefore, if  $c_1/h_1 \nrightarrow e$  arr and  $c_2/h_2 \nrightarrow e$  err and  $h_1 \perp h_2$ ,

*Acc*(*c*<sub>1</sub>) ∩ *Acc*(*c*<sub>2</sub>) ⊂ *Dom*(*h*<sub>1</sub>) ∩ *Dom*(*h*<sub>2</sub>) = ∅

and  $(c_1 || c_2)/(h_1 \oplus h_2)$  cannot reduce to err because of a race.

The semantic soundness proof (at the end of this lecture) formalizes this argument and shows that if { *P* } *c* { *Q* }, the command *c* executes without race conditions.

# <span id="page-23-0"></span>**[Concurrency and resource sharing](#page-23-0)**

O'Hearn, Reynolds, Yang (2001), *Local Reasoning about Programs that Alter Data Structures*. The modern presentation of (sequential) separation logic.

O'Hearn (2001–2002), *Notes on separation logic for shared-variable concurrency*, unpublished.

Reynolds (2002), *Separation Logic: A Logic for Shared Mutable Data Structures*. Shows the rule for disjoint parallelism and mentions O'Hearn's ongoing work.

O'Hearn (2004), *Resources, Concurrency and Local Reasoning*. The key ideas + the main examples.

Brookes (2004), *A Semantics for Concurrent Separation Logic*. A semantic and a soundness proof for O'Hearn's logic.

#### A resource comprises

- one or several memory locations: global variables, dynamically-allocated objects;
- a lock or other mutual exclusion device that regulates access to the memory locations.

#### **Example (shared counter)**

class Counter { int val; }

#### **Example (shared doubly-linked list)**

```
class DList { DListCell first, last; }
class DListCell { Object data; DListCell prev, next; }
```
O'Hearn's wonderful idea: a shared resource can be described by a separation logic assertion *A*.

- The footprint of *A* defines the set of memory locations that belong to the resource.
- The assertion *A* specifies the structure of these locations (e.g. "doubly-linked list") and other relevant invariants.

```
Example (shared counter p)
```
 $\exists n, p \mapsto n * \langle n \rangle 0$ 

#### **Example (shared doubly-linked list** *p*, *q***)**

 $\exists x, y, w, p \mapsto x * q \mapsto y * dlist(w, x, y)$ 

#### A shared resource *r* is accessed only in a critical section

with *r* do *c*

in mutual exclusion with the other processes.

Write *RI<sup>r</sup>* the assertion (the resource invariant) associated with *r*:

{ *RI<sup>r</sup>* ✶ *P* } *c* { *RI<sup>r</sup>* ✶ *Q* }

 ${P}$  with *r* do *c*  ${Q}$ 

When entering the critical section, the process gains permission to use the memory locations of the resource, as described by *RI<sup>r</sup>* .

Before leaving the critical section, the process must re-establish the invariant *RI<sup>r</sup>* , because other processes are about to enter the critical section. 21

#### O'Hearn's original article considers conditional critical sections

with *r* when *b* do *c*

where *c* is executed only when the condition *b* is true.

The rule for c.c.s. is

 $\{\langle b \rangle \times R$ *l<sub>r</sub>*  $\times$  *P*  $\}$  *c*  $\{R$ *l<sub>r</sub>*  $\times$  *Q*  $\}$ 

 ${P}$  with *r* when *b* do  $c {Q}$ 

The invariant is  $RI_r = \exists n, p \mapsto n * \langle n \rangle$ .  $\{$  emp  $\}$ with *r* do  $\{\exists n, p \mapsto n * \langle n \rangle\}$  $let n = get(p) in$  ${p \mapsto n * (n > 0)}$ if  $n > 0$  then set $(p, n - 1)$  $\{\exists n', p \mapsto n' * \langle n' \geq 0 \rangle\}$ done  $\{$  emp  $\}$ 

### **Example: insertion in a shared list**

```
The invariant is RI_r = \exists q, w, p \mapsto q * list(w, q).
                             \{ emp \}with r do
                             \{\exists q, w, p \mapsto q \star \text{list}(w, q)\}let q = get(p) in
                             {p \mapsto q \times \exists w, \text{ list}(w, q)}let a = cons(x, q) in
                             { a \mapsto x * a + 1 \mapsto q * p \mapsto q * \exists w, list(w, q) }set(p, a)
                             \{ p \mapsto a \ast a \mapsto x \ast a + 1 \mapsto q \ast \exists w, \text{ list}(w, q) \}\Rightarrow {\exists q, w, p \mapsto q * list(w, q) }
done
```
#### Commands:

 $c ::= \ldots$  $\| c_1 \| c_2$  execute  $c_1$  and  $c_2$  in parallel | atomic *c* execute *c* in one uninterruptible step

A "super-critical" section: during the execution of atomic *c*, all other processes are blocked and perform zero computation steps. Practical relevance:

- In case of time sharing on a monoprocessor: atomic section  $\approx$  block interrupts and prevent preemption
- A good model for the atomic instructions of the processor.

## **Modeling atomic instructions provided by the processor**

Atomic swap and its special cases:

$$
swap(p, n) \stackrel{\text{def}}{=} \text{atomic}(\text{let } x = \text{get}(p) \text{ in } \text{set}(p, n); x)
$$
\n
$$
\text{test_and_set}(p) \stackrel{\text{def}}{=} swap(p, 1)
$$
\n
$$
\text{read_and_clear}(p) \stackrel{\text{def}}{=} swap(p, 0)
$$

Atomic increment / decrement:

 $\mathit{fetch\_and\_add}(p, d) \stackrel{\mathit{def}}{=} \mathtt{atomic}(\mathtt{let}\, x = \mathtt{get}(p)\mathtt{in}\,\mathtt{set}(p, x + d); x)$ 

Compare and swap:

$$
CAS(p, x, n) \stackrel{\text{def}}{=} \text{atomic}(\text{let } c = \text{get}(p) \text{ in}
$$
\n
$$
\text{if } c = x \text{ then } (\text{set}(p, n); 1) \text{ else } 0)
$$

$$
\begin{array}{ll}\n(\text{atomic } c)/h \to a/h' & \text{if } c/h \stackrel{*}{\to} a/h' \\
(\text{atomic } c)/h \to \text{err} & \text{if } c/h \stackrel{*}{\to} \text{err}\n\end{array}
$$

Note: atomic  $c_1$  atomic  $c_2$  is equivalent to  $c_1$ ;  $c_2$  or  $c_2$ ;  $c_1$ . There is no interleaving between the reduction steps of  $c_1$  and those of  $c_2$ .

Note: if *c*/*h* diverges, (atomic *c*)/*h* is stuck. In practice, *c* contains no loops and always terminates.

# *J* ` { *P* } *c* { *Q* }

The assertion *J* is an invariant on the shared memory (accessible only inside atomic sections atomic *c*).

The precondition *P* and the postcondition *Q* describe the private memory for the command *c*.

Executing an atomic section:

$$
\frac{\text{emp} \vdash \{P \ast J\} \ c \{ \lambda v. Q v \ast J\}}{J \vdash \{P\} \ \text{atomic} \ c \{Q\}}
$$

Sharing a resource *J* 0

: Framing the invariant:

 $J * J' \vdash \{ P \} c \{ Q \}$ *J*  $\vdash$  { *P*  $\star$  *J*' } *c* { λ*v*. *Q v*  $\star$  *J*' }  $J \vdash \{ P \} c \{ Q \}$  $J * J' \vdash \{ P \} c \{ Q \}$ 

#### **The rules for control structures (reminder)**

 $P \Rightarrow Q$  [[a]] *J* ` { *P* } *a* { *Q* } *J*  $\vdash$  { *P* } *c* { *R* }  $\forall v, J \vdash$  { *R v* } *c*'[*x* ← *v*] { *Q* }  $J \vdash \{ P \}$  let  $X = c$  in  $c' \{ Q \}$  $J \vdash \{ \langle b \rangle \ast P \}$   $c_1 \{ Q \}$   $J \vdash \{ \langle \neg b \rangle \ast P \}$   $c_2 \{ Q \}$  ${P}$  if *b* then  $C_1$  else  $C_2$   $\{Q\}$ *J*  $\vdash$  { *P*<sub>1</sub> } *c*<sub>1</sub> {  $\lambda$  . *Q*<sub>1</sub>} *J*  $\vdash$  { *P*<sub>2</sub> } *c*<sub>2</sub> {  $\lambda$  . *Q*<sub>2</sub> }  $J \vdash \{ P_1 \ast P_2 \}$   $c_1 \parallel c_2 \{ \lambda_1 \cdot Q_1 \ast Q_2 \}$ 

$$
J \vdash \{ \text{emp } \} \text{ alloc}(N) \{ \lambda \ell. \ell \mapsto \_ \ast \cdots \ast \ell + N - 1 \mapsto \_ \}
$$
  

$$
J \vdash \{ [\![a]\!] \mapsto x \} \text{ get}(a) \{ \lambda v. \langle v = x \rangle \ast [\![a]\!] \mapsto x \}
$$
  

$$
J \vdash \{ [\![a]\!] \mapsto \_ \} \text{ set}(a, a') \{ \lambda v. [\![a]\!] \mapsto [\![a']\!] \}
$$
  

$$
J \vdash \{ [\![a]\!] \mapsto \_ \} \text{ free}(a) \{ \lambda v. \text{ emp } \}
$$

## **The structural rules (watch out! there's a catch!)**

$$
J \vdash \{P\} c \{Q\}
$$
\n
$$
J \vdash \{P * R\} c \{\lambda v. Q v * R\}
$$
\n
$$
P \Rightarrow P' \quad J \vdash \{P'\} c \{Q'\} \quad \forall v, Q' v \Rightarrow Q v
$$
\n
$$
J \vdash \{P\} c \{Q\}
$$
\n
$$
J \vdash \{P\} c \{Q\}
$$
\n
$$
J \vdash \{P \} c \{\lambda v. Q v \lor Q' v\}
$$
\n
$$
J \vdash \{P \lor P'\} c \{\lambda v. Q v \lor Q' v\}
$$
\n
$$
J \text{ precise} \quad J \vdash \{P\} c \{Q\} \quad J \vdash \{P'\} c \{Q'\}
$$
\n
$$
J \vdash \{P \land P'\} c \{\lambda v. Q v \land Q' v\}
$$
\n
$$
(conjunction)
$$

### **The conjunction rule and Reynold's counterexample**

Take *J* = true (the assertion  $\lambda h$ . T true for all heaps). Take one =  $1 \mapsto$  .. We have one  $*$  true  $\Rightarrow$  true, hence emp  $\vdash \{$  one  $*$  true  $\}$  0  $\{\lambda$ . emp  $*$  true  $\}$ 

emp  $\vdash \{$  one  $*$  true  $\}$  0  $\{\lambda$  one  $*$  true  $\}$ 

and, by application of the atomic rule,

 $J \vdash \{\text{one } \}$  atomic 0  $\{\lambda \ldots \text{emp } \}$  $J \vdash \{\text{one } \}$  atomic 0  $\{\lambda$ .one  $\}$ 

If the conjunction rule was true for all *J*, we could conclude

*J*  $\vdash$  { one  $\land$  one } atomic 0 {  $\lambda$  .emp  $\land$  one }

yet the postcondition emp  $\wedge$  one is always false.

Intuitively: an assertion *P* is precise if its memory footprint is uniquely defined.

Formally: if *P* cuts a sub-heap  $h_1$  out of a given heap  $h$ , this sub-heap is uniquely determined:

$$
h = h_1 \uplus h_2 = h'_1 \uplus h'_2 \ \wedge \ P \ h_1 \ \wedge \ P \ h'_1 \ \Rightarrow \ h_1 = h'_1
$$

## **Examples of precise / imprecise assertions**

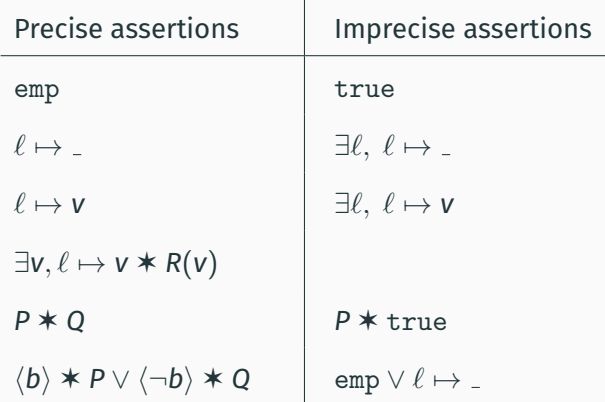

(assuming *P*, *Q*, *R*(*v*) to be precise)

# <span id="page-42-0"></span>**[Binary semaphores and applications](#page-42-0)**

## **Implementing binary semaphores**

A binary semaphore = a memory location *p* containing 0 (meaning "busy") or 1 (meaning "available").

The operations *P* (take) and *V* (release):

$$
V(\text{sem}) = \text{atomic}(\text{set}(\text{sem}, 1))
$$

$$
P(\text{sem}) = \text{let } x = \text{swap}(\text{sem}, 0) \text{ in}
$$

$$
\text{if } x = 1 \text{ then } 0 \text{ else } P(\text{sem})
$$

where

$$
swap(p,n) = \text{atomic}(\text{let } x = \text{get}(p) \text{ in } \text{set}(p,n);x)
$$

Note: *P*(*sem*) is busy-waiting and can fail to terminate, but the loop is outside the atomic section.

Let *RI* be the assertion describing the resources associated with the semaphore. We assume *RI* precise.

As invariant on the shared memory, take

$$
J(\text{sem}, \text{R1}) \stackrel{\text{def}}{=} \exists n. \text{ sem} \mapsto n * (\langle n = 0 \rangle \vee \langle n = 1 \rangle * \text{R1})
$$

that is: "if the semaphore is available, the resources *RI* are in the shared memory". We can then derive:

> $J(\text{sem}, \text{RI}) \vdash \{ \text{ RI} \} \; V(\text{sem}) \; \{ \text{ emp} \}$  $J(\text{sem}, \text{RI}) \vdash \{\text{emp}\} P(\text{sem}) \{ \text{RI} \}$

In other words: releasing *p* is putting *RI* in the shared memory, and taking *p* is getting *RI* from the shared memory.

Consider the assertion  $RI = \exists n, x \mapsto n * \langle n \text{ premier} \rangle$ , "variable *x* contains a prime number".

> $\{$  sem  $\mapsto$  0  $\star$  *x*  $\mapsto$   $_{-}$ }  $\{x \mapsto \_ \}$ set(*x*, 53);  $\{X \mapsto 53\} \Rightarrow \{RI\}$ *V*(*sem*)  ${emp}$ }  $\{$  emp  $\}$ *P*(*sem*); { *RI* } let  $n = get(x)$  in  $\{ x \mapsto n * \langle n \text{ prime} \rangle \}$ print(*n*)

The *P* and *V* operations ensure that the right process never reads *x* before the left process has initialized. They transfer the permission to access *x* from the left process to the right process.

Consider the assertion  $RI = \exists p, x \mapsto p \ast p \mapsto P$ "variable *x* points to a valid memory location".

```
\{ sem \mapsto 0 \star x \mapsto _{-} \}\{x \mapsto \_ \}let p = alloc(1) in
P(sem);
\{x \mapsto x \neq p \mapsto x\}set(x, p);
\{ x \mapsto p \ast p \mapsto \_ \} \Rightarrow \{ R \} \left| \right| \{ x \mapsto p \ast p \mapsto \_ \}V(sem)
\{ emp \}\{ emp \}{ RI }
                                                let p = \text{get}(x) in
                                                free(p)
                                                       \{x \mapsto \_ \}
```
The memory location that was allocated by the left process is transferred and safely deallocated by the right process.

Recall the invariant on the shared memory:

$$
J(\text{sem}, \text{R1}) \stackrel{\text{def}}{=} \exists n. \text{ sem} \mapsto n * (\langle n = 0 \rangle \vee \langle n = 1 \rangle * \text{R1})
$$

For *swap*(*sem*, 0), we have the triple

 $J(\text{sem}, RI) \vdash \{ \text{emp} \}$  *swap*(*sem*, 0)  $\{ \lambda n. \langle n = 0 \rangle \vee \langle n = 1 \rangle \times RI \}$ 

*P*(*sem*) iterates *swap*(*sem*, 0) until the result is 1, hence

 $J(\text{sem}, \text{R1}) \vdash \{ \text{emp} \} P(\text{sem}) \{ \text{R1} \}$ 

*J*(sem, RI)  $\stackrel{def}{=} \exists n.$  sem  $\mapsto$  n  $\ast$  ( $\langle n=0 \rangle \vee \langle n=1 \rangle \ast$  RI) It suffices to show

 $emp \vdash \{ RI \ast J(sem, RI) \}$  set(*sem*, 1) { *sem*  $\mapsto$  1  $\ast$  *RI* } to obtain emp  $\vdash \{ RI \ast J(\text{sem}, RI) \}$  set(*sem*, 1) {  $J(\text{sem}, RI)$  } and therefore  $J(\text{sem}, RI) \vdash \{ RI \} \ V(\text{sem}) \ \{\text{emp} \}.$ 

But we do not know the status of the semaphore (busy or available):

 $emp \vdash \{ RI * sem \mapsto 0 \}$  set(*sem*, 1)  $\{ sem \mapsto 1 * RI \}$  (available)  $emp \vdash \{ RI * sem \mapsto 1 * RI \}$  set(*sem*, 1) { *sem*  $\mapsto 1 * RI$  } (busy) In the second case, we need  $RI * RI \Rightarrow RI$ , which is true if RI is precise.

We can use a semaphore as a lock:

*P* acquires the lock, *V* releases the lock.

This gives a simple implementation of critical sections:

with 
$$
r
$$
 do  $c \stackrel{def}{=} P(r)$ ;  $c$ ;  $V(r)$ 

where each critical section *r* is identified by the location of a semaphore, initialized to 1.

If *RI<sup>r</sup>* is the resource invariant for *r*, the shared memory invariant is the conjunction of the invariants of the associated semaphores:

$$
J_{\mathcal{R}} = \underset{r \in \mathcal{R}}{\ast} J(r, R I_r)
$$

This implementation validates the rule for critical sections:

$$
r \in \mathcal{R} \quad J_{\mathcal{R}\setminus\{r\}} \vdash \{\, Rl_r \ast P\} \, c \,\{\, Rl_r \ast Q\,\}
$$

 $J_{\mathcal{R}}$   $\vdash$  {  $P$  } with *r* do *c* {  $Q$  }

## **Implementing conditional critical sections**

In our PTR language, the condition *c<sup>b</sup>* of a c.c.s. is necessarily a command that evaluates to a Boolean.

with *r* when 
$$
c_b
$$
 do  $c \stackrel{def}{=} P(r)$ ; *wait* $(r, c_b)$ ; *c*;  $V(r)$ 

where *wait* is the following busy-waiting loop:

$$
wait(r, c_b) = \text{let } b = c_b \text{ in}
$$
  
if b then 0 else (V(r); P(r); wait(r, c\_b))

We can derive the following rule:

 $r \in \mathcal{R}$  $J_{\mathcal{R}\setminus\{r\}}$   $\vdash$  {  $\mathsf{R}$ *l<sub>r</sub>*  $*$  *P* }  $c_b$  {  $\lambda b$ .  $\langle b \rangle * B \vee \langle \neg b \rangle * \mathsf{R}$ *l<sub>r</sub>*  $*$  *P* }  $J_{\mathcal{R}\backslash\{r\}}$   $\vdash$  {  $B$  }  $c$  {  $Rl_r * Q$  }

 $J_R \vdash \{ P \}$  with *r* when  $c_b$  do  $c \{ Q \}$ 

A generalization of the "synchronization and resource transfer" example, where several resources are transferred one after the other.

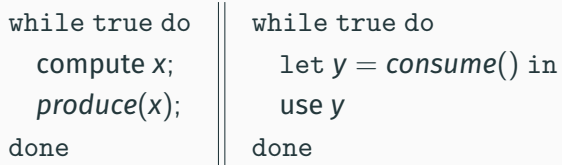

The already produced but not yet consumed resources are stored in a buffer in shared memory.

Note: we can have several producer processes and several consumer processes running concurrently.

Three variables in shared memory:

- *b*: location of the buffer (one memory cell)
- $\cdot$   $s_1$ : a semaphore that is 1 when the buffer is full (the buffer contains a produced but not yet consumed datum)
- $\cdot$  s<sub>0</sub>: a semaphore that is 1 when the buffer is empty (contains no produced but not yet consumed datum)

Implementation:

*produce*( $b, s_0, s_1, x$ ) =  $P(s_0)$ ; set( $b, x$ );  $V(s_1)$ *consume*( $b, s_0, s_1$ ) =  $P(s_1)$ ; let  $x = get(b)$  in  $V(s_0)$ ; *x* 

## **Specification and verification of producer/consumer**

Write *RI*(*x*) the resource invariant associated with datum *x*. Specification of *produce* and *consume*:

$$
J(b) \vdash \{ R I(x) \} produce(b, s_0, s_1, x) \{ emp \}
$$
  

$$
J(b) \vdash \{ emp \} consume(b, s_0, s_1) \{ \lambda x. R I(x) \}
$$

The verification goes through by taking *J* as shared memory invariant:

$$
J(b) \stackrel{\text{def}}{=} J(s_0, b \mapsto \_) \ast J(s_1, \exists x, b \mapsto x \ast RI(x))
$$

In other words: when semaphore  $s_0$  is 1, *b* is valid (we can write into it); when semaphore  $s_1$  is 1, *b* contains a datum *x* such that *RI*(*x*) holds.

## <span id="page-55-0"></span>**[Semantic soundness](#page-55-0)**

The original proof of Brookes (2004):

- Denotational semantics for commands, as action traces.
- A "local" semantics for actions and traces that identifies resource ownership and resource transfers at critical sections.
- An hypothesis: all resource invariants are precise.

The simplified proof of Vafeiadis (2011):

- Direct, elementary reasoning about reduction sequences, using a step-indexed predicate Safe*<sup>n</sup> c h*.
- The conjunction rule is the only one that demands precise resource invariants.

$$
J \vdash \{P\} \ c \{Q\}
$$

Deductive intuition: it's like  $\{P \ast J\}$  *c*  $\{Q \ast J\}$ plus invariance of *J*, that is, all triples appearing in the derivation have the shape above.

Operational intuition: at every step of the evaluation, the current heap *h* decomposes in three disjoint parts:

 $h = h_1 \oplus h_i \oplus h_f$ 

 $h_1$  is the private memory for  $c$ .

*hj* is the shared memory accessible to atomic sections.

*hf* is the "frame" memory, including the private memories of the processes that execute in parallel with *c*.

Define the semantic triple  $J \models \{ \{ P \} \}$  *c*  $\{ \{ Q \} \}$  by

 $J \models \{\set{P}\}$  *c*  $\{\set{Q}\}$   $\stackrel{def}{=} \forall n,h, \ P \ h \Rightarrow \texttt{Safe}^n \ c \ h \ Q \ f$ 

The inductive predicate Safe*<sup>n</sup> c h Q J* means that the executions of *c* in the private memory *h*

- do not cause errors in the first *n* execution steps;
- satisfy *Q* if they terminate in at most *n* steps;
- preserve the shared-memory invariant *J*.

Safe<sup>0</sup> chQJ 
$$
\frac{Q [a] h}{\text{Safe}^{n+1} a h Q J}
$$
 
$$
\frac{(\forall a, c \neq a) \cdots}{\text{Safe}^{n+1} c h Q J}
$$

#### **A weak semantic triple with step indexing**

$$
\forall a, c \neq a
$$
  
\n
$$
\forall h_j, h_f, J h_j \Rightarrow c/h_1 \oplus h_j \oplus h_f \nrightarrow \text{err}
$$
  
\n
$$
\forall h_j, h_f, c', h', J h_j \wedge c/h_1 \oplus h_j \oplus h_f \rightarrow c'/h' \Rightarrow
$$
  
\n
$$
\exists h'_1, h'_j, h' = h'_1 \oplus h'_j \oplus h_f \wedge J h'_j \wedge \text{Safe}^n c' h'_1 Q
$$

Safe*<sup>n</sup>*+<sup>1</sup> *c h*<sup>1</sup> *Q*

The inductive case:  $c$  in  $h_1$  is safe for  $n + 1$  steps if

#### **A weak semantic triple with step indexing**

$$
\forall a, c \neq a
$$
  
\n
$$
\forall h_j, h_f, J h_j \Rightarrow c/h_1 \uplus h_j \uplus h_f \nrightarrow \text{err}
$$
  
\n
$$
\forall h_j, h_f, c', h', J h_j \wedge c/h_1 \uplus h_j \uplus h_f \rightarrow c'/h' \Rightarrow
$$
  
\n
$$
\exists h'_1, h'_j, h' = h'_1 \uplus h'_j \uplus h_f \wedge J h'_j \wedge \text{Safe}^n c' h'_1 Q
$$

Safe*<sup>n</sup>*+<sup>1</sup> *c h*<sup>1</sup> *Q*

The inductive case: *c* in  $h_1$  is safe for  $n + 1$  steps if

• in every heap *h* of the shape  $h_1 \oplus h_j \oplus h_f$  with  $h_j$  satisfying *J*, *c*/*h* causes no errors, and ...

#### **A weak semantic triple with step indexing**

$$
\forall a, c \neq a
$$
  
\n
$$
\forall h_j, h_f, J h_j \Rightarrow c/h_1 \oplus h_j \oplus h_f \nrightarrow \text{err}
$$
  
\n
$$
\forall h_j, h_f, c', h', J h_j \wedge c/h_1 \oplus h_j \oplus h_f \rightarrow c'/h' \Rightarrow
$$
  
\n
$$
\exists h'_1, h'_j, h' = h'_1 \oplus h'_j \oplus h_f \wedge J h'_j \wedge \text{Safe}^n c' h'_1 Q
$$

Safe*<sup>n</sup>*+<sup>1</sup> *c h*<sup>1</sup> *Q*

The inductive case: *c* in  $h_1$  is safe for  $n + 1$  steps if

- in every heap *h* of the shape  $h_1 \oplus h_i \oplus h_f$  with  $h_i$  satisfying *J*,  $c/h$  causes no errors, and  $\dots$
- for every reduction  $c/h \to c'/h'$ , the heap  $h'$  decomposes as  $h'_1 \uplus h'_j \uplus h_f$  with  $h'_j$  satisfying *J*, and moreover  $c'$  in  $h'_1$  is safe for the remaining *n* steps.

It is relatively easy to show that this semantic triple  $J \models \{ \{ P \} \}$  *c*  $\{ \{ Q \} \}$  validates the rules of concurrent separation logic.

Below, we illustrate the decomposition  $h = h_1 \uplus h_j \uplus h_f$  to be used for validating the main rules:

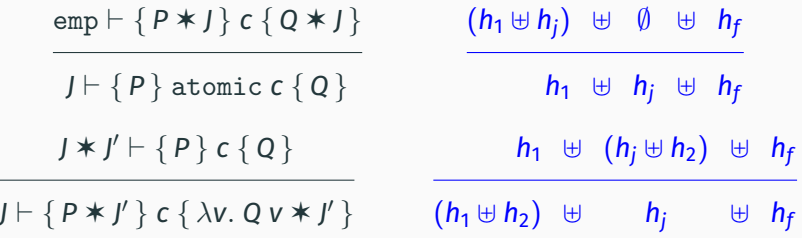

#### **Semantic soundness and heap decompositions**

 $J \vdash \{ P_1 \}$   $C_1 \{ \lambda_-. Q_1 \}$  $J \vdash \{ P_2 \}$   $C_2 \{ \lambda_-, Q_2 \}$  $J \vdash \{ P_1 \ast P_2 \}$   $c_1 \parallel c_2 \{ \lambda_1 \cdot Q_1 \ast Q_2 \}$  $h_1 \oplus h_j \oplus (h_f \oplus h_2)$ or  $h_2 \oplus h_i \oplus (h_f \oplus h_1)$  $(h_1 \oplus h_2) \oplus h_i \oplus h_f$  $J \vdash \{ P \} c \{ Q \}$  $J * J' \vdash \{ P \} \subset \{ Q \}$   $h_1 \oplus (h_j \oplus h'_j) \oplus h_j$  $h_1 \oplus h_j \oplus (h_f \oplus h'_j)$  $J \vdash \{ P \} c \{ Q \}$ 

*J* ` { *P* ✶ *R* } *c* { λ*v*. *Q v* ✶ *R* }

 $(c_1 || c_2)/h \rightarrow err$  if  $Acc(c_1) \cap Acc(c_2) \neq \emptyset$ 

If we add the error rule above and take

*Acc*(atomic *c*) =  $\emptyset$ ,

the proof of semantic soundness still works. This shows:

*Every command c provable in concurrent separation logic contains no race conditions*

*between non-atomic memory accesses.*

Note: atomic(set( $p$ , 1))  $\parallel$  atomic(set( $p$ , 2)) is provable but is not considered as a race condition.

## <span id="page-65-0"></span>**[Summary](#page-65-0)**

#### **Summary**

After the lightning strike that was separation logic in 2001, concurrent separation logic in 2004 was a resounding thunderclap.

Compared with earlier logics for concurrency (e.g. Owicki & Gries, 1976), concurrent separation logic was a huge step forward to prove safety properties of parallel computations:

- absence of race conditions;
- memory safety (no use after free, no double free);
- integrity of data structures;
- data transfers between processes.

Still not obvious how to prove functional correctness. . .

$$
\{x = 0\} \text{ atomic}(x := x + 1) \parallel \text{atomic}(x := x + 1) \{x = 2\}
$$

## <span id="page-67-0"></span>**[References](#page-67-0)**

#### **References**

A reference book on shared-memory concurrency:

• M. Herlihy, N. Shavit. *The Art of Multiprocessor Programming*, Morgan Kaufman, 2012.

The paper that introduced concurrent separation logic (revised version):

• P. O'Hearn, *Resources, Concurrency and Local Reasoning*, Theor. Comp. Sci, 2007.

The simple proof of semantic soundness:

• V. Vafeiadis, *Concurrent separation logic and operational semantics*, MFPS 2011

Mechanizations:

- The companion Coq development for this lecture: <https://github.com/xavierleroy/cdf-program-logics>
- The Iris framework: <https://iris-project.org/>